## SAP ABAP table BDIWYT1KEY {Key for Vendor Sub-Range}

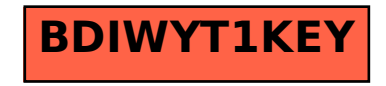